# Sierra DNA/SQL

A Crash Course

Brandon Cole, User Services Manager

### Sierra DNA?

#### What Is It?

- Postgres database access
- Database structured tables and views

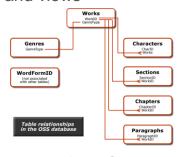

 All data from Sierra is stored in this structure

#### What are the benefits?

- Custom queries to meet your individual needs
- Combine data from different views to see more information
- Save your query as text and just paste in whenever you need to run the query again
- Many ways to filter and sort data

#### How can I access it?

- Need to have some understanding of how queries and database are structured
- Need a way to interact with the database (PGAdmin3, ect.)
- Need to get certified by Marmot staff to get access

Export in CSV

# The Basic Query

A way to limit the number of results

Coloct

Limit

| Select                                                       |                                 | SELECT |                                                  |  |  |
|--------------------------------------------------------------|---------------------------------|--------|--------------------------------------------------|--|--|
| Choose the data columns that you want to pull from the views |                                 |        | <pre>brl.location_code, brp.best_title</pre>     |  |  |
| From                                                         |                                 | FROM   |                                                  |  |  |
| The view or views that you are pulling the data              |                                 | JOIN   | sierra_view.bib_record_location as brl           |  |  |
|                                                              | umns from                       | JOIN   | sierra_view.bib_record_property as brp           |  |  |
| Join                                                         | Connect multiple views together | ON     | olona_nomble_locala_property ac bip              |  |  |
| Where                                                        | Connect multiple views together |        | <pre>brp.bib_record_id = brl.bib_record_id</pre> |  |  |
| VVIICIC                                                      | How you want to filter the data |        |                                                  |  |  |
| Order By                                                     | now you want to mor the data    | WHERE  |                                                  |  |  |
| •                                                            | v you want to sort the data     | AND    | brl.location_code like 'as%'                     |  |  |

CELECT

brp.best\_title like 'The girl with the%'

### The Results

| location_code | best_title                                       |
|---------------|--------------------------------------------------|
| as            | The girl with the dragon tattoo                  |
| as            | The girl with the dragon tattoo                  |
| asdv          | The girl with the dragon tattoo [videorecording] |

- Results are sent back showing data that fits your WHERE and LIMIT criteria
- Each line is one row of data
- Each row is the data from one record
- These results can be exported and manipulated in a program like Excel

### Lets add a bit more

| SELECT    |                                                   | ON       |                                              |
|-----------|---------------------------------------------------|----------|----------------------------------------------|
|           | brl.location_code,                                |          | h.record_id = ir.record_id                   |
|           | brp.best_title,                                   | JOIN     |                                              |
|           | ir.item_status_code,                              |          | sierra_view.item_record_property as irp      |
|           | prf.first_name,                                   | ON       |                                              |
|           | prf.last_name,                                    |          | <pre>irp.item_record_id = ir.record_id</pre> |
|           | irp.barcode                                       | JOIN     |                                              |
| FROM      |                                                   | 011      | sierra_view.patron_record as pr              |
| IOINI     | sierra_view.bib_record_location as brl            | ON       | and a send the boundary as and the           |
| JOIN      | ciarra view hib record item record lie            | JOIN     | pr.record_id = h.patron_record_id            |
| k as bril | sierra_view.bib_record_item_record_lin            | JOIN     | sierra_view.patron_record_fullname as prf    |
| ON        |                                                   | ON       | sierra_view.patron_record_ruimarrie as pri   |
| OIV       | bril.bib_record_id = brl.bib_record_id            | ON       | prf.patron_record_id = pr.record_id          |
| JOIN      | <b>5</b> 5                                        |          | ppattotaa paa.aa                             |
|           | sierra_view.bib_record_property as brp            | WHERE    |                                              |
| ON        | , , ,                                             |          | brl.location_code like '9%'                  |
|           | <pre>brp.bib_record_id = bril.bib_record_id</pre> | AND      |                                              |
| JOIN      |                                                   |          | brp.best_title like '%'                      |
|           | sierra_view.item_record as ir                     | AND      |                                              |
| ON        |                                                   |          | pr.home_library_code like 'as%'              |
|           | <pre>ir.record_id = bril.item_record_id</pre>     | ORDER BY |                                              |
| JOIN      |                                                   |          | ir.item_status_code                          |
|           | sierra_view.hold as h                             |          |                                              |

# The Results

| location_code | best_title                                           | item_status_ | code first | t_name | last_name | barcode             |    |
|---------------|------------------------------------------------------|--------------|------------|--------|-----------|---------------------|----|
| 9dupp         | Addiction and art / edited by Patricia B. Santora, M | #            |            |        |           | U1860196948329dupp  | )  |
| 9fcpp         | Darkstalker / by Tui T. Sutherland.                  | #            |            |        |           | 330520147811759fcpp |    |
| 9fcpp         | I survived the eruption of Mount St. Helens, 1980 /  | #            |            |        |           | 330520148108759fcpp | )  |
| 9cubp         | Dock Ellis in the country of baseball / Donald Hall, | #            |            |        |           | U1830362293499cubp  | )  |
| 9doug         | Everyday style: key pieces to sew + accessories, s   | #            |            |        |           | 330250345339099dou  | ıg |
| 9cubp         | Big hair and plastic grass : a funky ride through ba | #            |            |        |           | U1830500563449cubp  | )  |
| 9uwyp         | Ball Four : the final pitch / by Jim Bouton.         | #            |            |        |           | U1810202070629uwyp  | )  |
| 9fcpp         | A year on Ladybug Farm / Donna Ball.                 | #            |            |        |           | 330520125162439fcpp | )  |
|               |                                                      |              |            |        |           |                     |    |

# Other options with DNA

- Couple queries with scripts to automate, and have them sent to email as a spreadsheet
- Patrons Opted into Reading history
- Patrons with Hold older than (x) days
- Duplicate patrons (barcode and name based)
- I-type Counts
- Number of holds on a certain material
- INN-Reach checkouts
- Blank field clean up

# Questions?

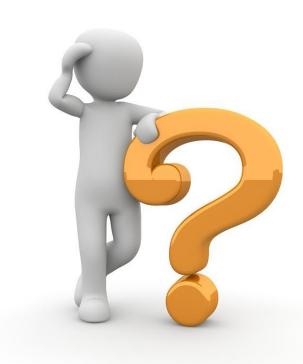